Chaos and Logistic Map

#### モデル化とシミュレーション特論 2021 年度前期 佐賀大学理工学研究科 只木進一

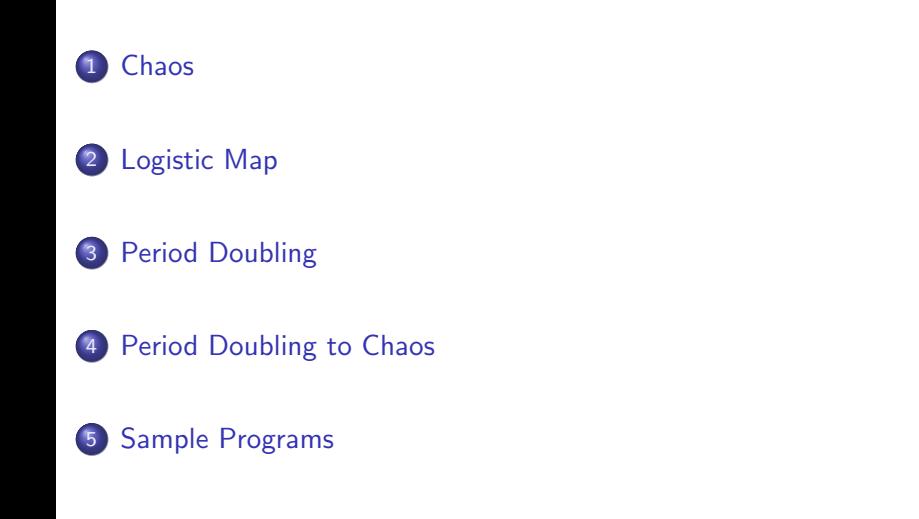

### Chaos Chaos

- 
- · Henri Poincaré • complex trajectories for 3-body problems (1880's)
- **Edward Lorenz** 
	- difficulties in weather forecasts (1960's)
	- small initial differences expands.
- **•** Turbulence
- Logistic Map as a simplest chaos model routes to chaos, intermittency, band splitting, etc.

# Logistic Map

- A species which has off-springs
- If the number of individuals small, the number of off-springs will increase proportionally.
- If large, the number of off-springs will decrease because of restriction from the environment.

$$
x_{n+1} = f_{\lambda}(x_n) \tag{1}
$$

$$
f_{\lambda}(x) = 4\lambda x (1 - x)
$$
  
\n
$$
x_i \in [0, 1], \qquad \lambda \in [0, 1]
$$
 (2)

# fixed points for small *λ*

- fixed points are solutions of  $x = f_{\lambda}(x)$
- $\lambda < 1/4$ 
	- $\bullet$  only one fixed point at  $x = 0$
	- example  $\lambda = 0.2$

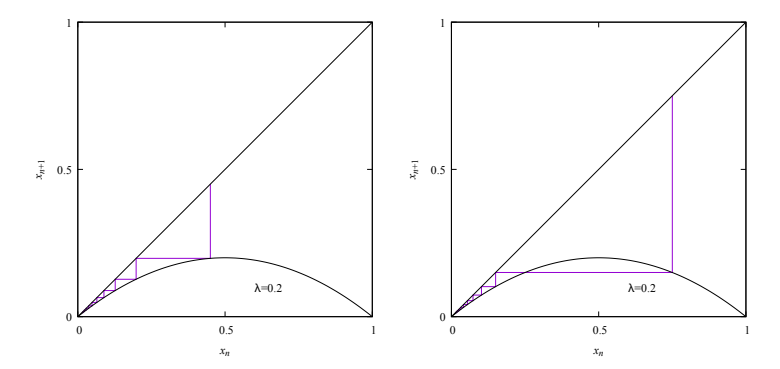

 $\bullet$  1/4 <  $\lambda$  < 3/4

- two fixed points at *x* = 0 and (4*λ −* 1) */* (4*λ*)
- trajectories do not go to  $x = 0$
- example  $\lambda = 0.5$  from  $x_0 = 0.1$  and 0.8

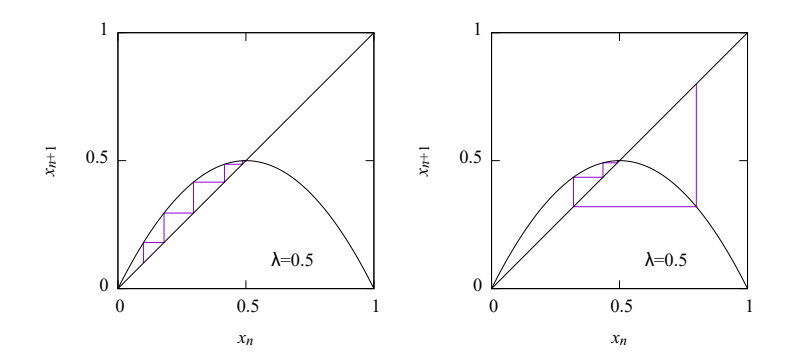

stability of fixed points

• A point  $x_0 = x_f + \delta$  near a fixed point  $x_f$ 

$$
x_1 = f_\lambda (x_f + \delta) = f_\lambda (x_f) + \delta \left. \frac{\mathrm{d}f_\lambda}{\mathrm{d}x} \right|_{x = x_f} + O\left(\delta^2\right) \tag{3}
$$

- $\bullet$  stable:  $|df_{\lambda}/dx| < 1$
- unstable: *|*d*fλ/*d*x| >* 1

Stability of  $x_f = 0$ 

$$
\left. \frac{\mathrm{d}f_{\lambda}}{\mathrm{d}x} \right|_{x=0} = 4\lambda \left. (1 - 2x) \right|_{x=0} = 4\lambda \tag{4}
$$

stable: *λ <* 1*/*4

unstable: *λ >* 1*/*4

Stability of  $x_f = (4\lambda - 1) / (4\lambda)$ 

$$
\left. \frac{\mathrm{d}f_{\lambda}}{\mathrm{d}x} \right|_{x=x_{\rm f}} = 4\lambda \left. \left( 1 - 2x \right) \right|_{x=x_{\rm f}} = 2 - 4\lambda \tag{5}
$$

•  $|df_{\lambda}/dx| = 1$  at  $\lambda = 1/4$ 

$$
\bullet \,\, |\mathrm{d} f_\lambda/\mathrm{d} x| = -1 \,\, \mathrm{at} \,\, \lambda = 3/4
$$

stable: 1*/*4 *< λ <* 3*/*4

# Period Doubling Period Doubling

• at  $\lambda = 3/4$  period-2 trajectory appears

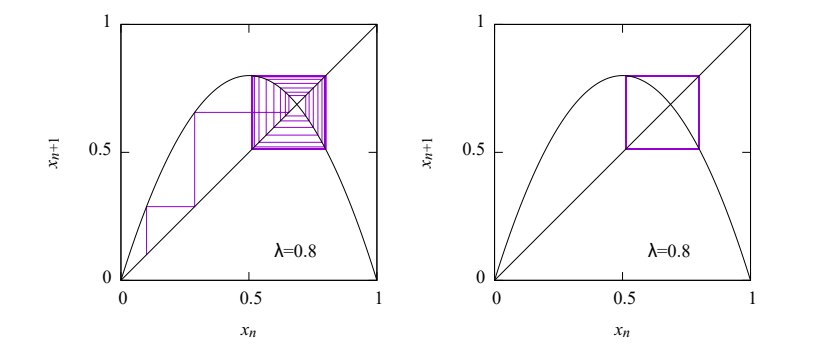

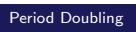

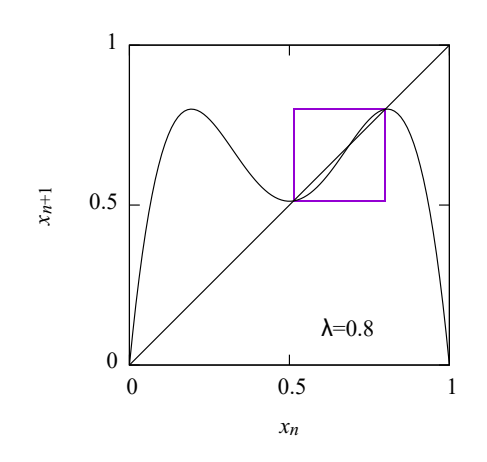

$$
x_{\pm} = f_{\lambda} (x_{\mp})
$$
  
= 
$$
\frac{1}{8\lambda} \left[ 4\lambda + 1 \pm \sqrt{(4\lambda + 1)(4\lambda - 3)} \right]
$$
 (6)

モデル化とシミュレーション特論 **11/18**

## Period Doubling

# Stabitily of period-2 trajectories

$$
f_{\lambda}^{[n+1]}(x) = f_{\lambda}\left(f_{\lambda}^{[n]}(x)\right) \tag{7}
$$

$$
f_{\lambda}^{[1]}(x) = f_{\lambda}(x) \tag{8}
$$

$$
\left. \frac{\mathrm{d}}{\mathrm{d}x} f_{\lambda}^{[2]} \right|_{x=x_{\pm}} = 1 - (4\lambda + 1)(4\lambda - 1) \tag{9}
$$

 $\bullet$  the next instability

$$
\lambda = \frac{1 + \sqrt{6}}{4} \simeq 0.8624
$$
 (10)

Period Doubling

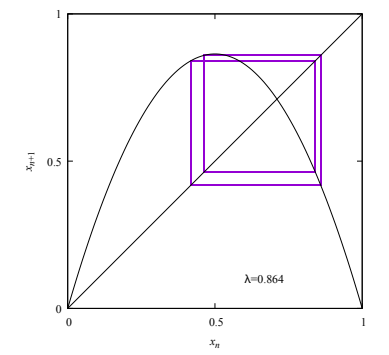

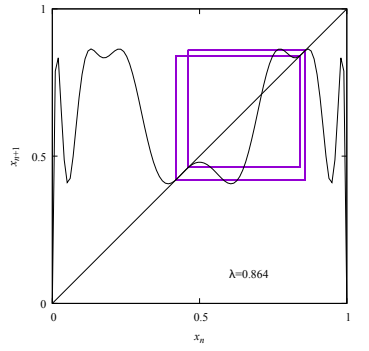

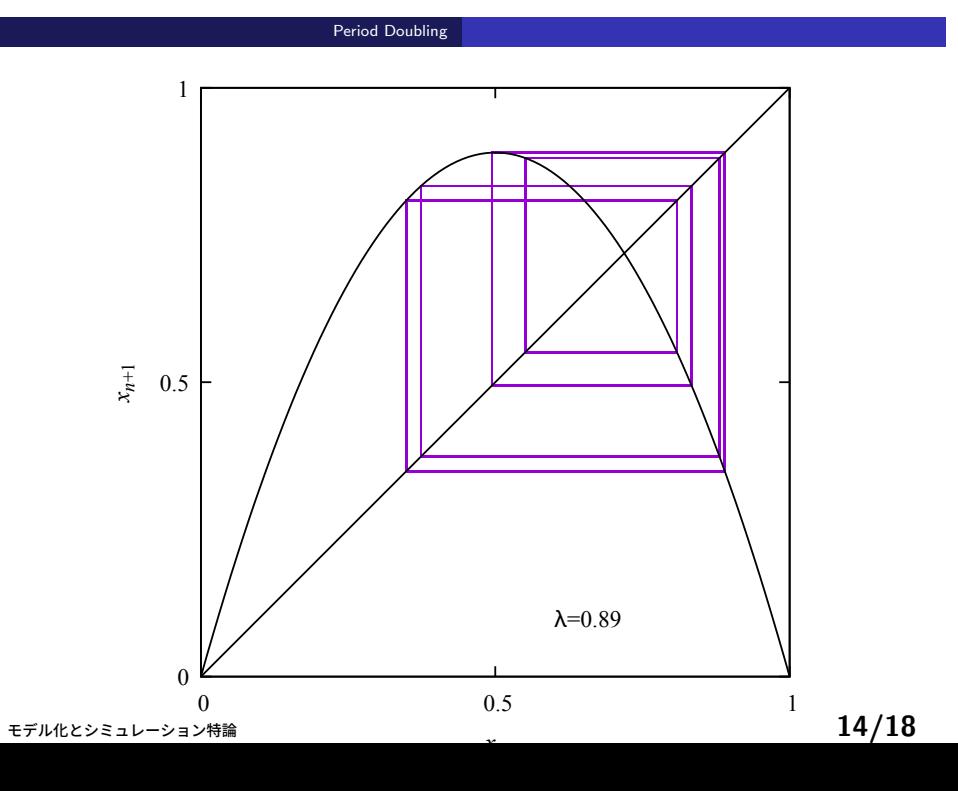

#### Period Doubling to Chaos

# Period Doubling to Chaos

- Trajectories are doubled by increasing *λ*
- Period becomes infinite at *λ ≃* 0*.*893

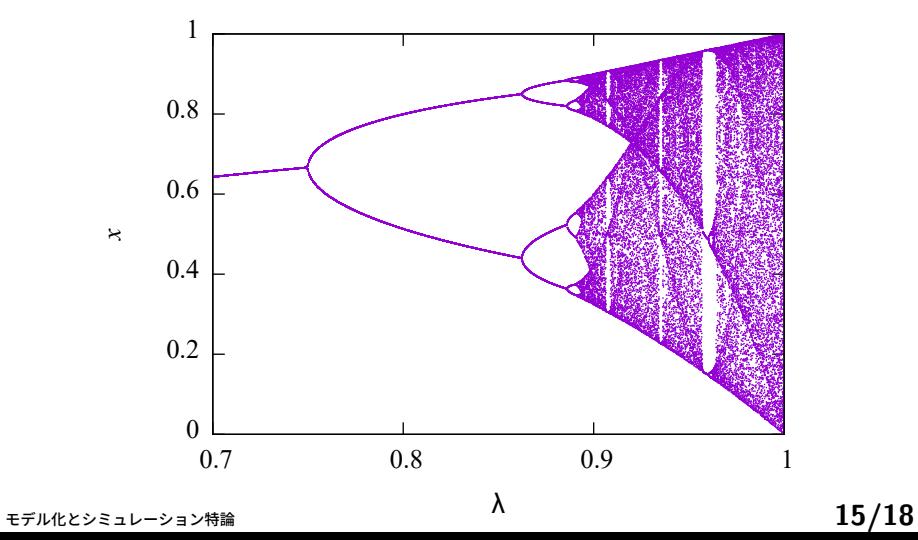

#### Sample Programs

## Sample Programs

https://github.com/modeling-and-simulation-mc-saga/Logistic

- model/Logistic.java
	- Logistic map
	- setting *λ*
	- update() method
- analysis/PrintOrbit.java
	- $\bullet$  show orbits in  $(x_n, x_{n+1})$ -plane
		- show Logistic map : *f* [*n*]  $\lambda^{[n]}(x)$
		- Output orbits in pdf through gnuplot

Sample Programs

Direct output to PDF

- utils/Gnuplot.java
	- open gnuplot as a process
	- open outputstream of the process
	- write gnuplot commands to the stream
	- You have to set the path to gnuplot.

#### Sample Programs

## Gnuplot with standard input

• Input from standard input

plot "-"

**·** Script containing data

plot "-"

- 1 2
- 3 5
- 6 10
- 10 7 end